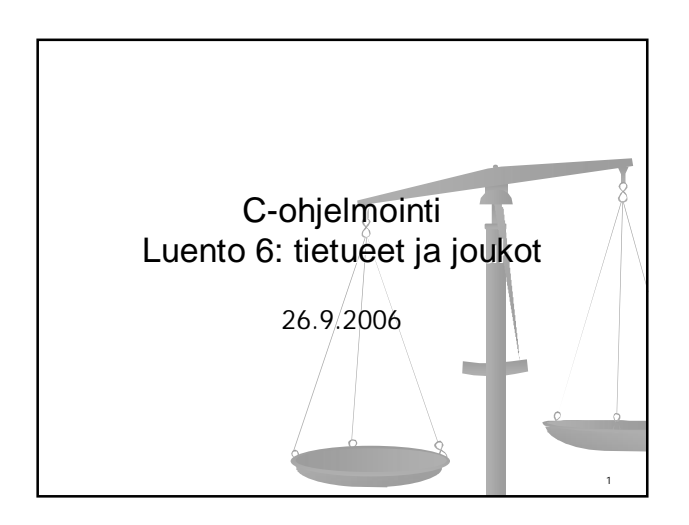

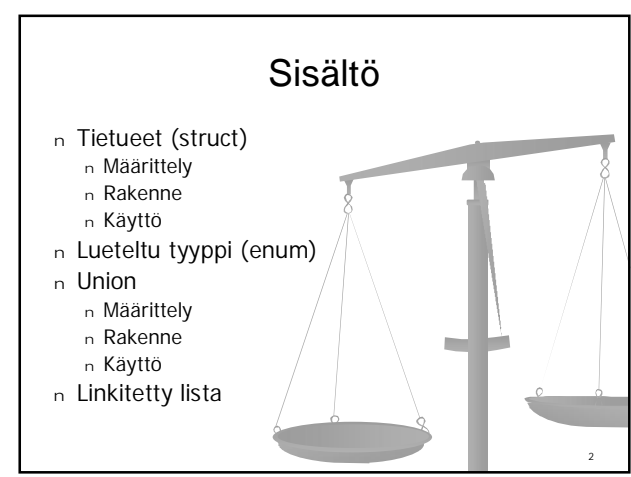

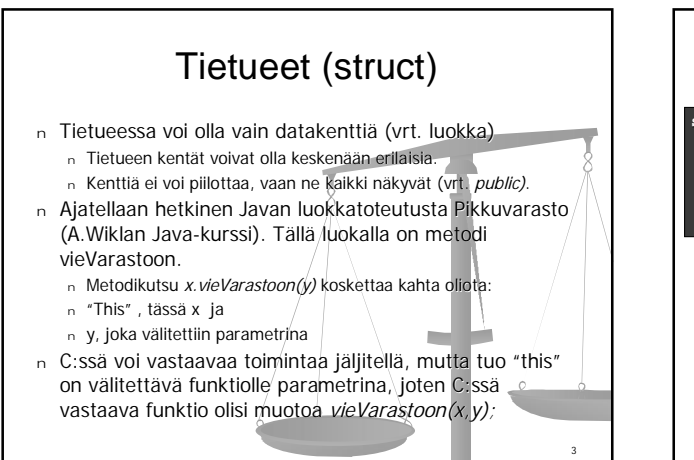

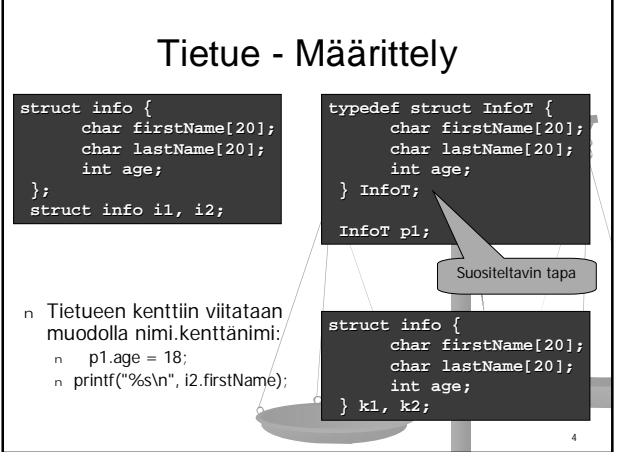

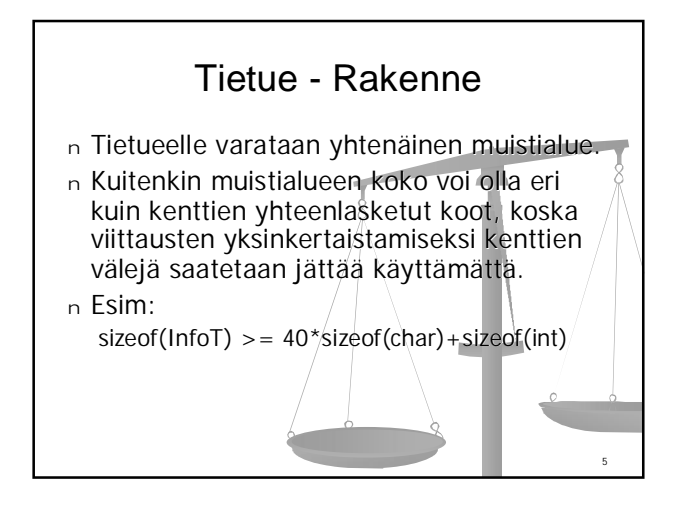

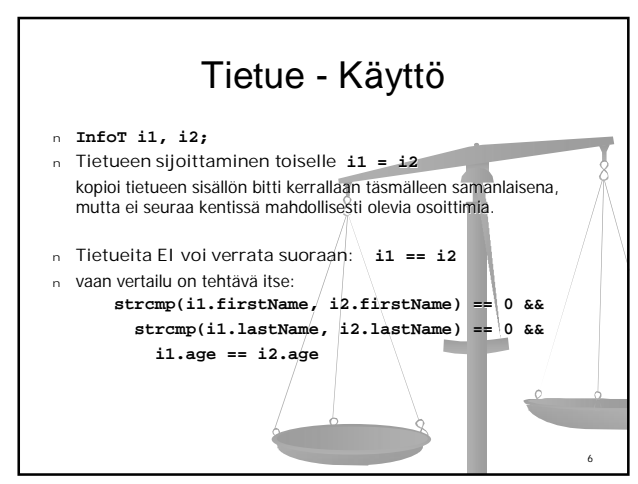

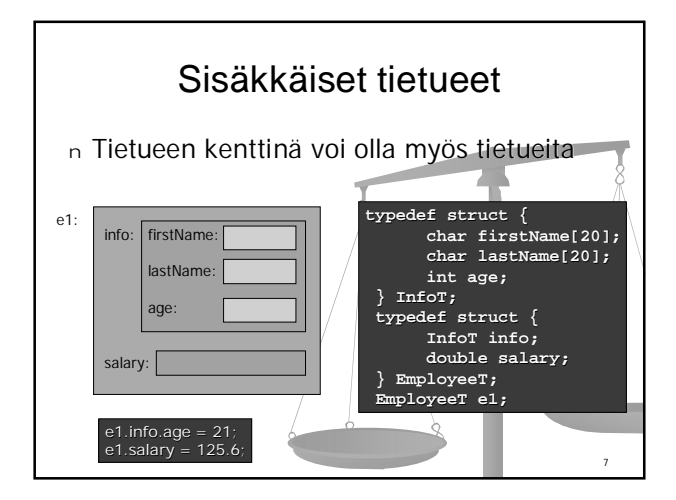

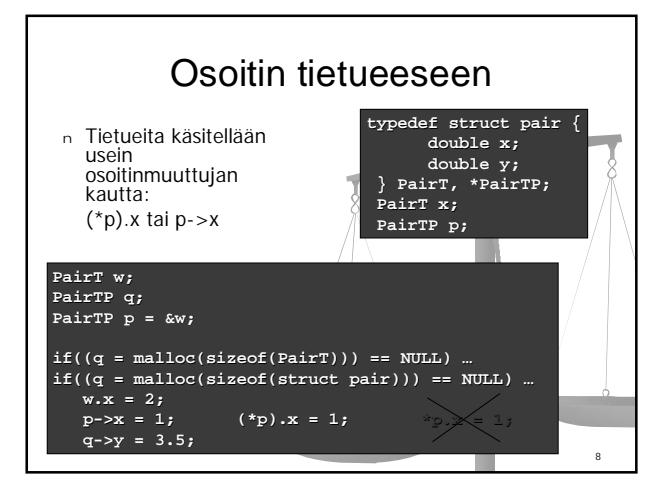

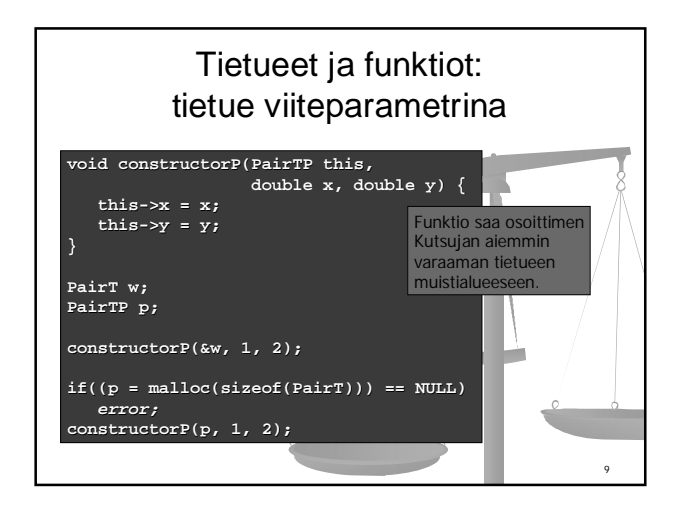

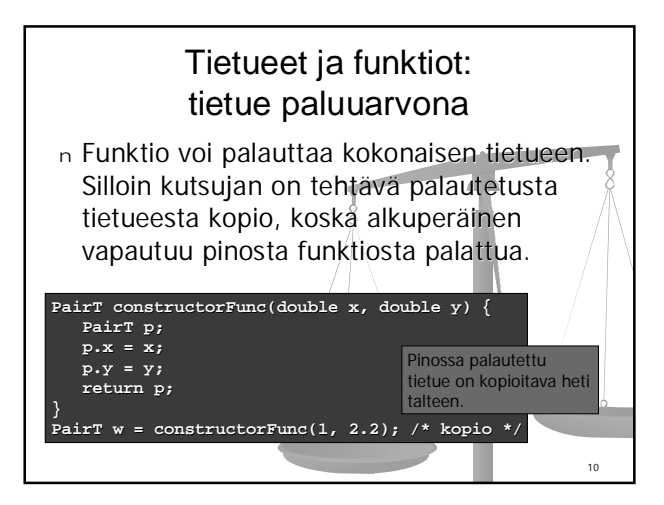

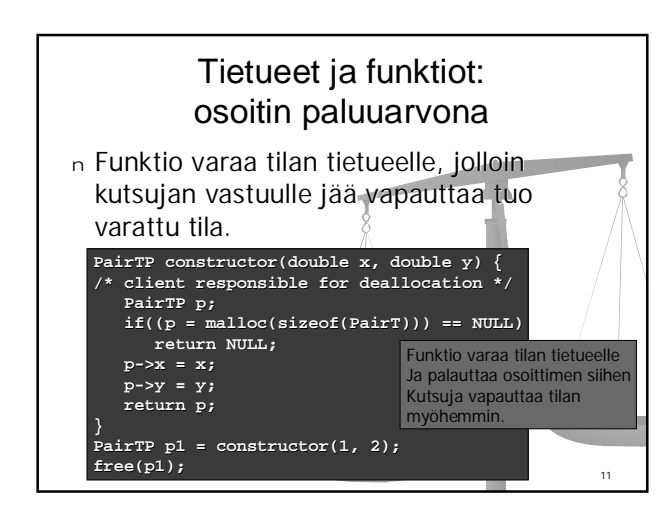

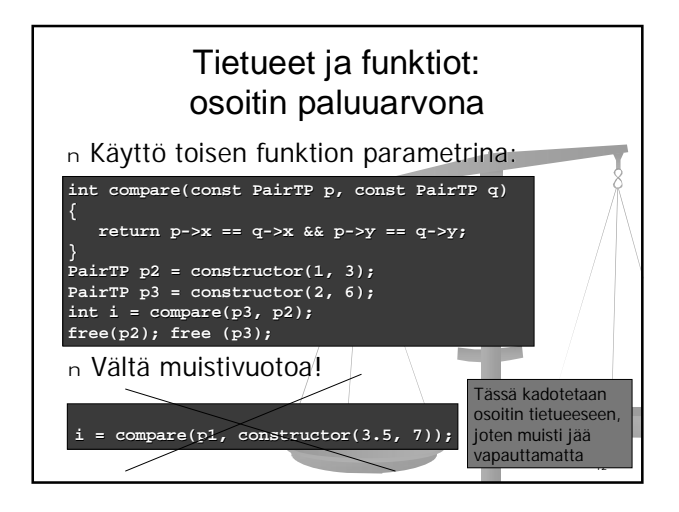

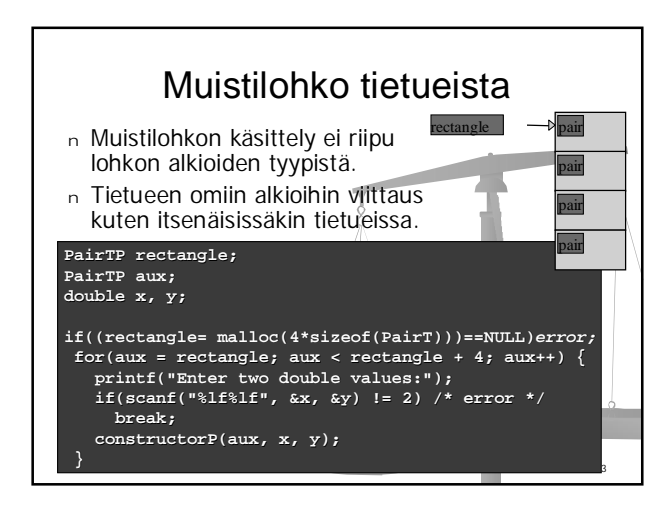

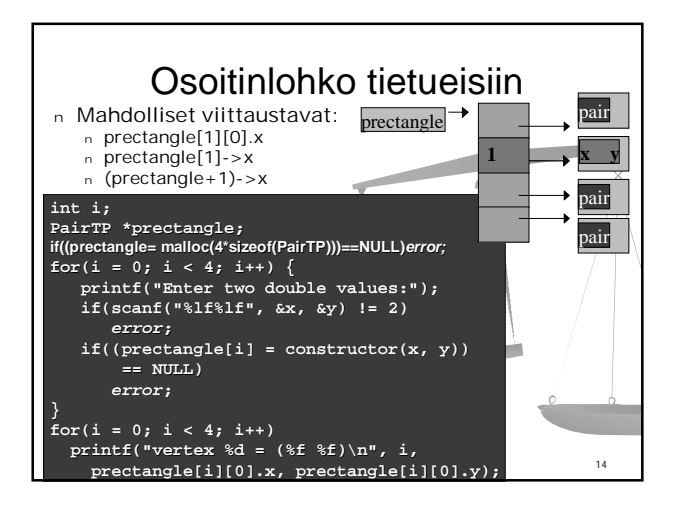

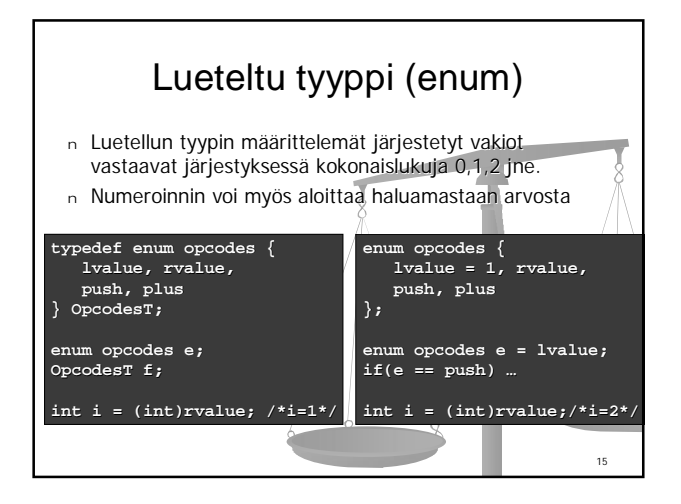

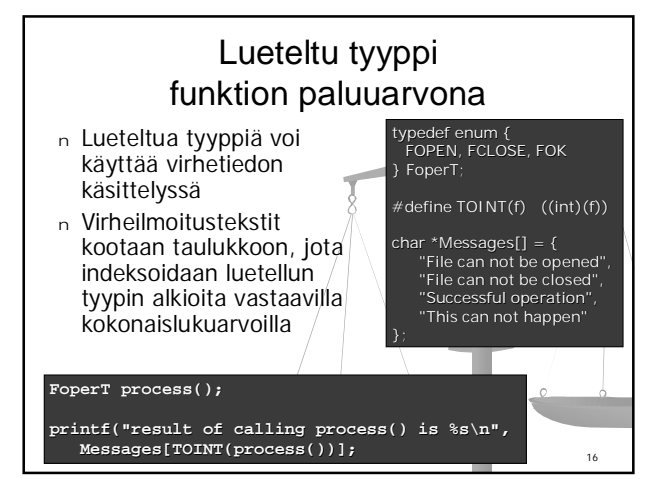

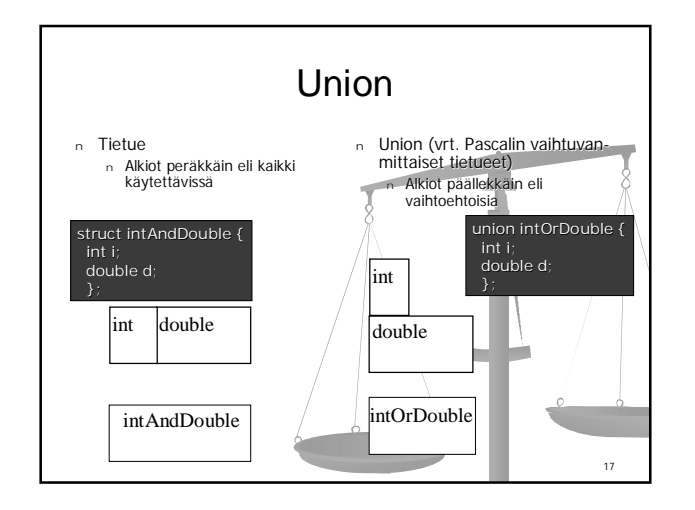

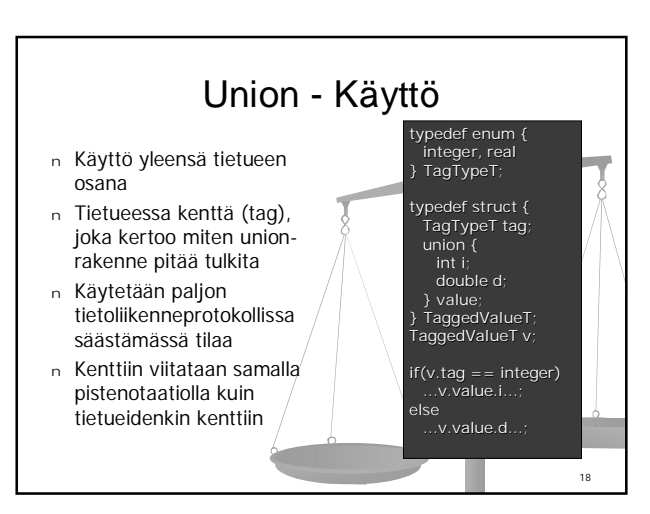

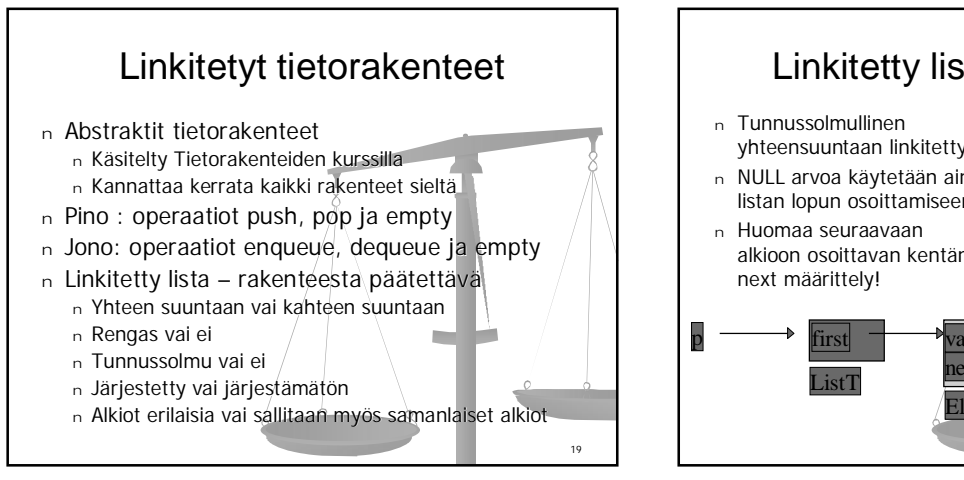

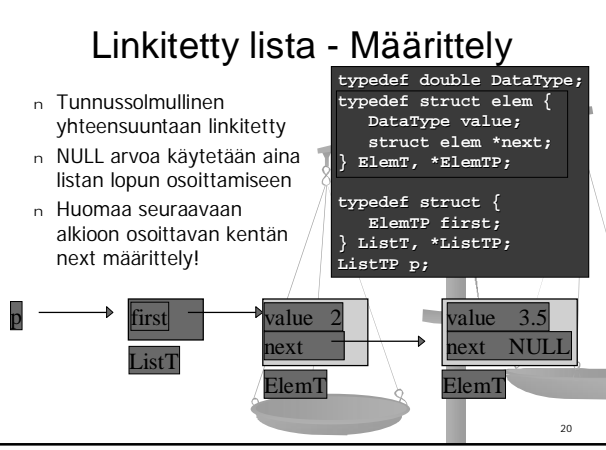

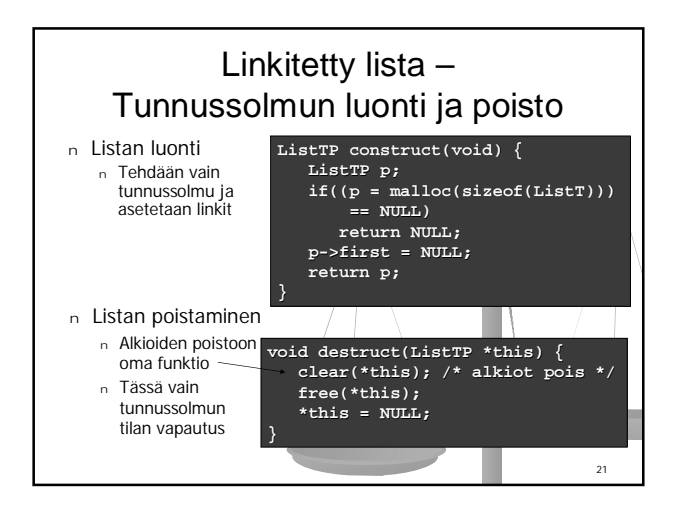

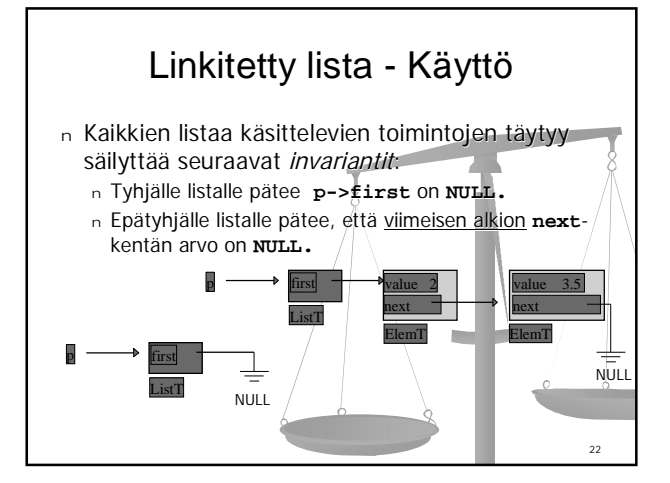

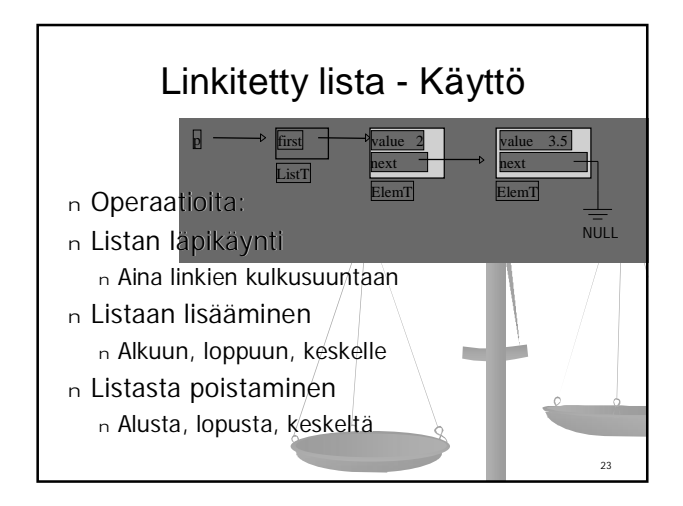

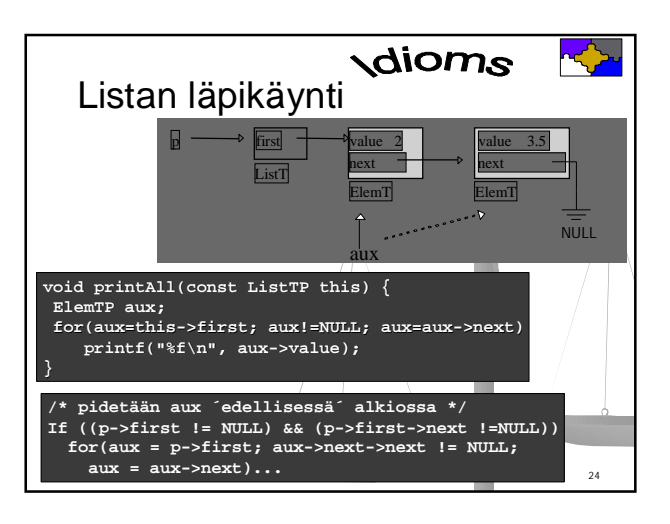

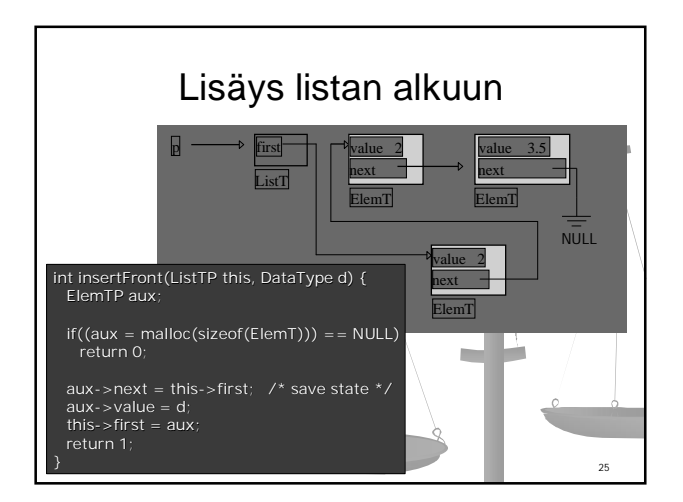

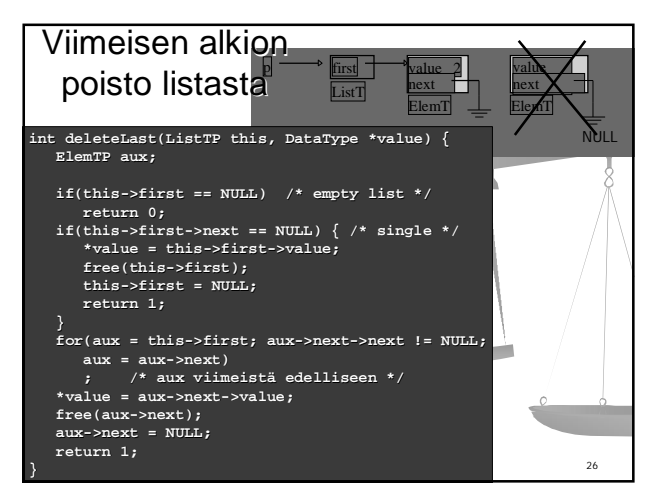

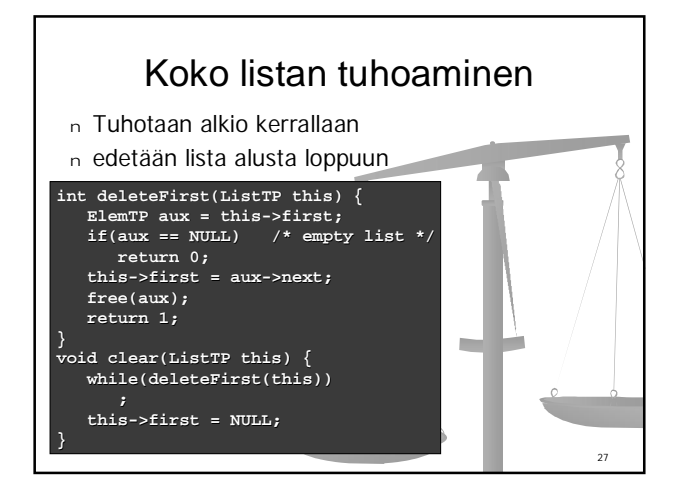

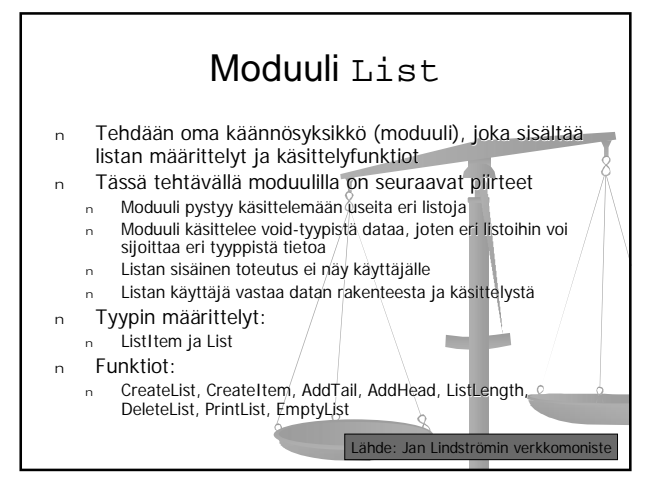

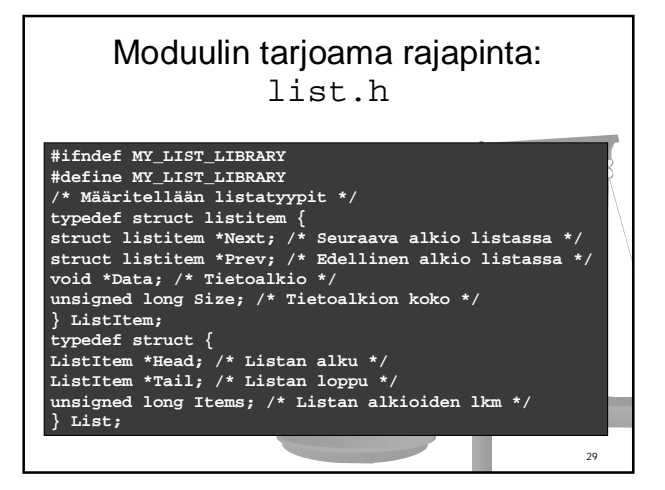

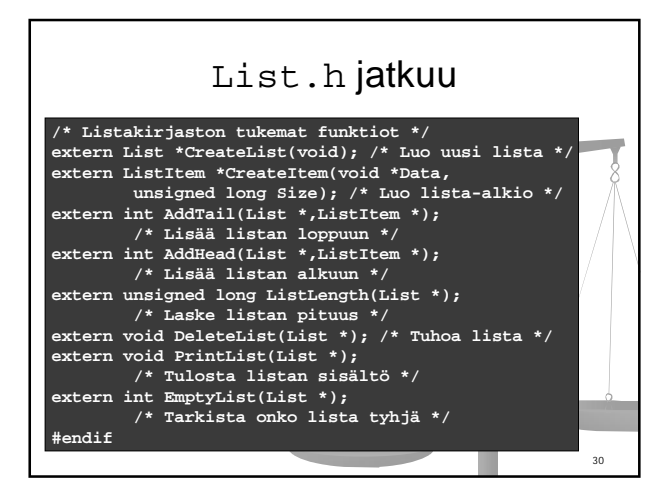

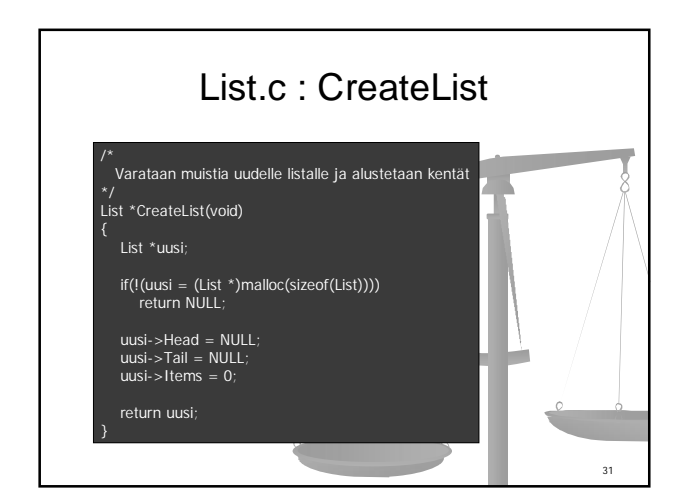

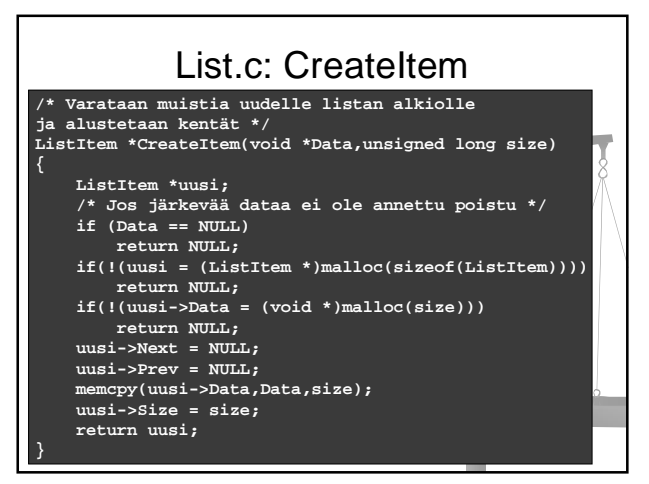

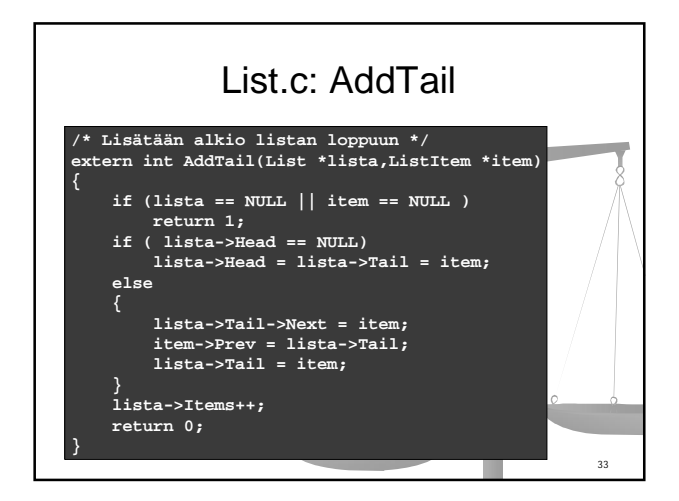

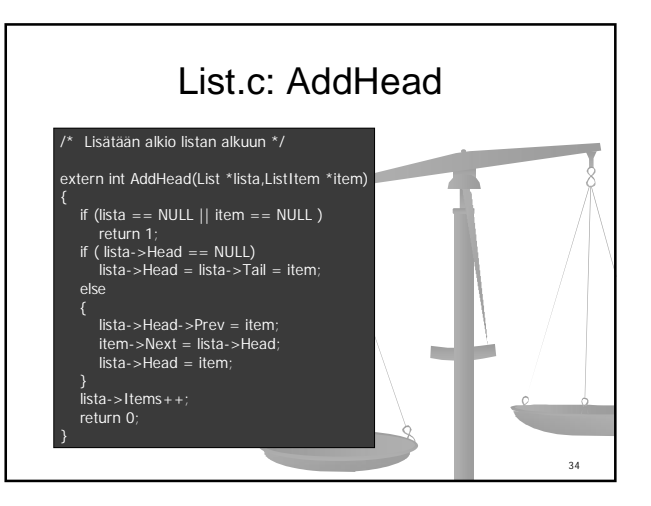

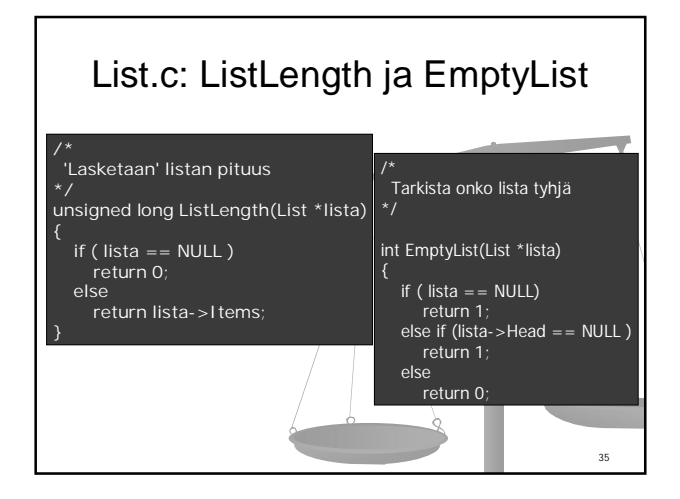

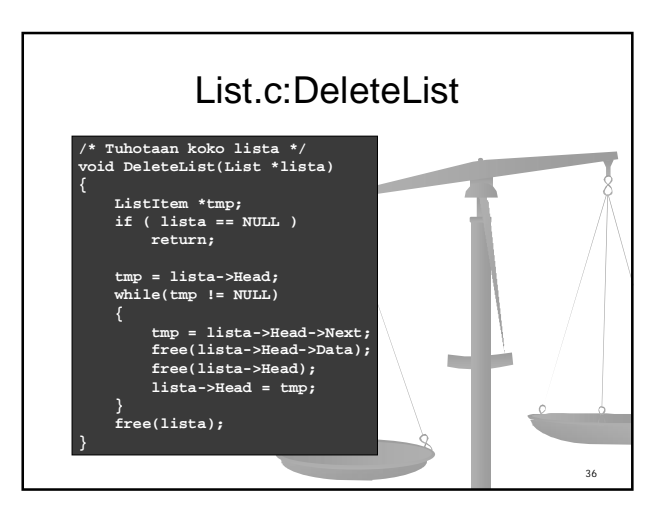

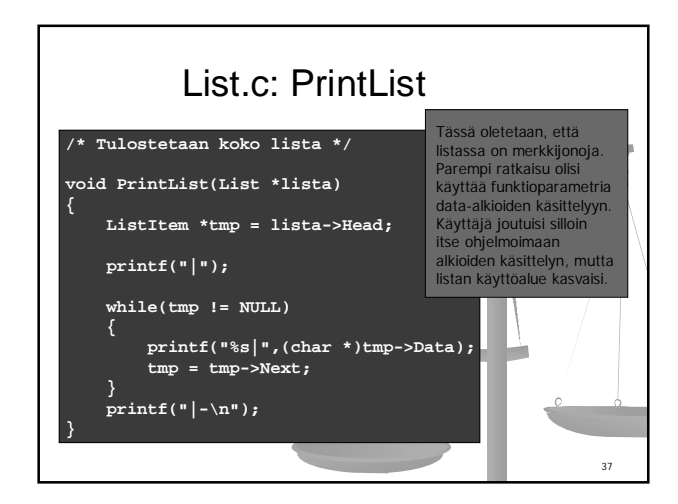

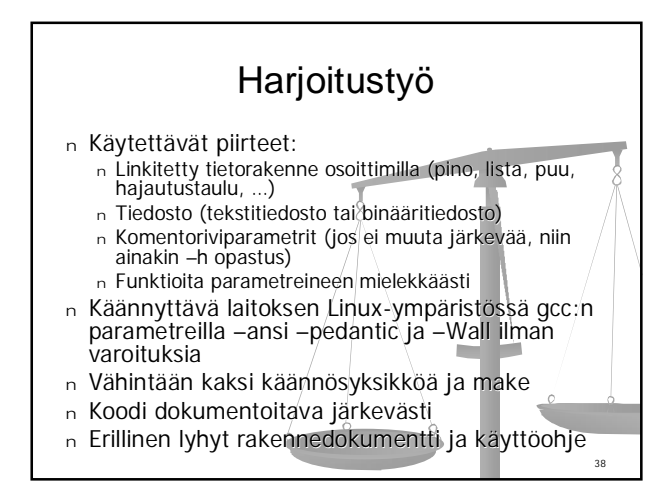

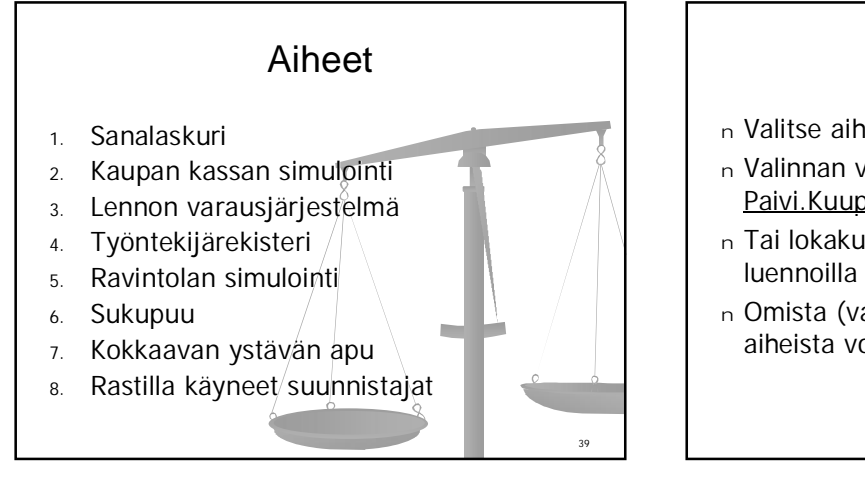

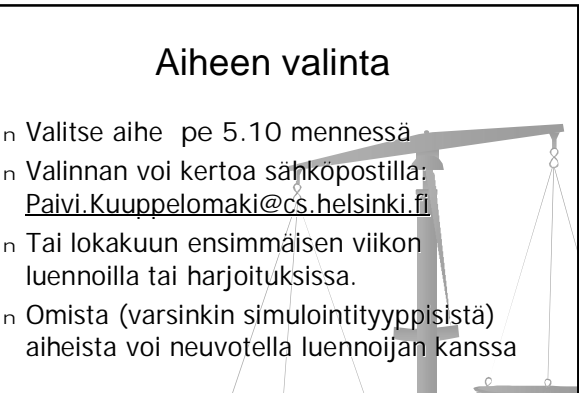

40